# **Онлайн-вебинар по 3D пеùати и 3D принтеру**

### Длительность: 2 часа

### Запись: Будет (у нас) OOPMAT:

Бонусы: Для всех слушателей

# ПЛАН НА СЕГОДНЯ

- Что такое школа Зд печати и Зд принтера
- Знакомство
- 3D технология прошлое и будущее?
- Есть ли тут деньги?
- Рынок труда в 3D печати
- Как избавиться от неуверенности в себе и своих начинаниях?
- Что делать со своими знаниями?
- Как зарабатывать с помощью знаний в 3D печати?
- Практическое упражнение +
- Что делать дальше?
- Бонусы+

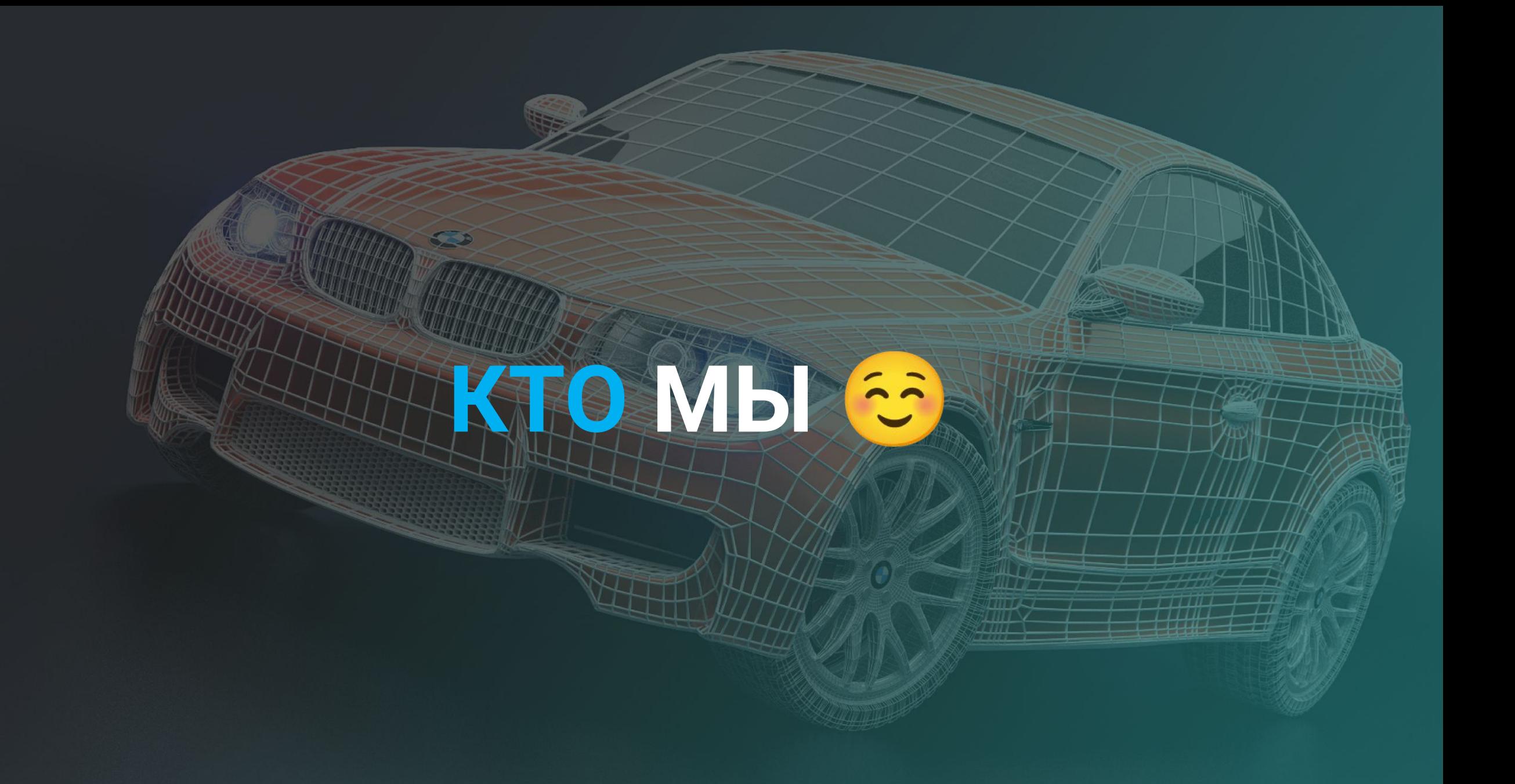

# TEREPL BH

**TILL** uitv  $III$ 

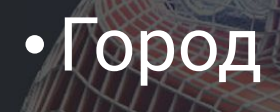

 $\bigcirc$ 

# TEAEPS BSI

### • Город • Чем занимаетесь? Учитесь/работаете/бизнес?

# **ТЕЙЕРЬ ВЫ**

• Город • Чем занимаетесь? Учитесь/работаете/бизнес? • Есть ли те кто впервые знакомиться с 3D технологией?

# **ТЕЯЕРЬ ВЫ**

### • Город • Чем занимаетесь? Учитесь/работаете/бизнес? • Есть ли те кто впервые знакомиться с 3D технологией?

• Главный вопрос для меня сегодня?

## **Как всё наùиналосþ**

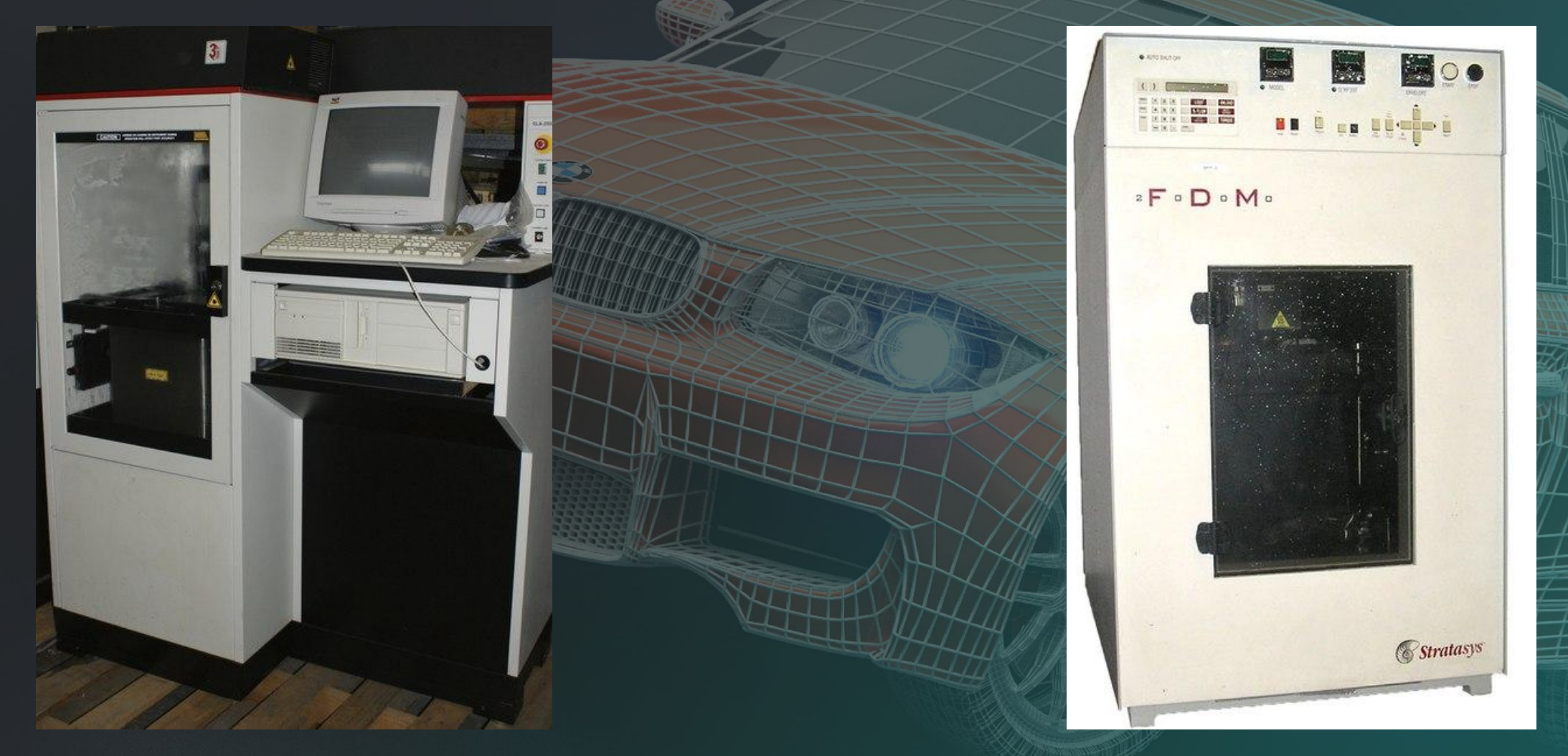

## 1988 год 1992 год

# **Как всё наùиналосþ**

![](_page_9_Picture_1.jpeg)

![](_page_9_Picture_2.jpeg)

![](_page_9_Picture_3.jpeg)

# **Как всё наùиналосþ**

![](_page_10_Picture_1.jpeg)

![](_page_10_Picture_2.jpeg)

## 2011 год 2018 год

# Куда идём

![](_page_11_Picture_1.jpeg)

Кусочки ткани, кожи, позвоночные диски, коленные хрящи, полноценные органы, протезы, стоматологические материалы, внутренние органы, кости и так далее +

# Куда идём

![](_page_12_Picture_1.jpeg)

3D принтер Foodini - пищевой принтер

вместо термопластических смол в него нужно загружать пищевые ингредиенты, из которых в дальнейшем приготовится блюдо

Стоимость 506 000 р.

Принтер для кофе, торты, шоколад, фрукты и все остальное

# Куда идём

![](_page_13_Picture_1.jpeg)

Строительная 3D-печать - одно из самых быстроразвивающихся направлений

# Сколько денег?

The installed base of 3D printers 2011-2015, in thousands of units **Source:** Deloitte based on various CONTEXT World's publications

![](_page_14_Figure_2.jpeg)

Оценки текущего объема рынка 3D-печати с продажей и услугами в среднем 4,8 миллиарда долларов.

Прогноз к 2020 году - объем рынка в 16 миллиардов долларов

![](_page_15_Figure_0.jpeg)

## Вакансии

По статистике популярных сайтов работы за 30 дней в России открывается в среднем 4 255 вакансий по 1 должности «Инженер по 3D печати» с указанием заработной платы.

Заработная плата: Средняя - 52 000 Минимальная - 36 400 Максимальная - 412 100

- Оператор 3D-принтера или ВІМ-менеджер O)
- Инженер цифрового контроля
- ЗD-дизайнеры
- **ЗD-моделлеры**
- Разработчики и исследователи применения новых технологий
- Химик-разработчик порошков для печати
- Конструктор с биомедицинским и техническим образованием
- Архитектор-моделлер
- Педагоги по 3D (нам нужны)
- ЗD-кондитер и ЗD-повар
- ЗD-художник
- Менеджер по продажам

## Как сделал это наш студент

24 июля

сегодня

![](_page_17_Picture_3.jpeg)

Вениамин 12:18 Привет) Ну как твои дела?

![](_page_17_Picture_5.jpeg)

Антон 12-18 Ні, норм

![](_page_17_Picture_7.jpeg)

#### Вениамин 12:20

Я тут провожу опрос наших выпускников по поводу того, как на их жизнь повлияла наша школа 3D-печати

![](_page_17_Picture_10.jpeg)

#### **Антон** 12:23

Да очень сильно повлияло. После прохождения курсов очень сильно загорелся всей этой движухой.

Нашёл на авито вакансию и написал им. На собеседовании спрашивали именно то, что давали на лекциях. Так что было легко.

#### Теперь работаю)

![](_page_18_Picture_0.jpeg)

#### Теперь работаю)

![](_page_18_Picture_2.jpeg)

Вениамин 12:26 Oro)

Прям радостно такое читать)

А фотки есть?

![](_page_18_Picture_6.jpeg)

Вениамин 12:46 Антон?)

![](_page_18_Picture_8.jpeg)

**AHTOH 12:48** Ну вот старая фотка

![](_page_18_Picture_10.jpeg)

![](_page_18_Picture_11.jpeg)

![](_page_19_Picture_0.jpeg)

Вениамин 12:49 Круто)

Столько пластика у вас

Видно, что серьезные обороты)

![](_page_19_Picture_4.jpeg)

**Антон 12:50** Дааа, печатаем постоянно много заказов

![](_page_19_Picture_6.jpeg)

Вениамин 12:50 Ну поздравляю) Рад, что ты себя нашёл

![](_page_19_Picture_8.jpeg)

Антон 12:51 Это вам спасибо!)

![](_page_19_Picture_10.jpeg)

Вениамин 12:51

Начните набор текста Вашей телеграммы...

![](_page_19_Picture_13.jpeg)

![](_page_19_Picture_14.jpeg)

![](_page_19_Picture_15.jpeg)

![](_page_19_Picture_16.jpeg)

# Не бояться

Домашнее задание Кто хочет упражнение?

![](_page_20_Picture_2.jpeg)

## **TRIDPAPA**

![](_page_21_Picture_1.jpeg)

### Выберите для себя то что вам нравиться/подходит

# Что детальсо своими знаниями?

То от чего вы горите и вас зажигает

# WI-OL

![](_page_23_Picture_1.jpeg)

# **Top3Dshop**

![](_page_24_Picture_32.jpeg)

### В 2015 году выручка превысила 80 млн руб

средняя зарплата $-$ 100-120 тыс. руб.

сдаватþ 3D-оборудование в аренду  $\mu$  тд.  $\mu$ 

# Как сделать?

- Мелкосерийный рынок свободен + обработка ацетоном
- Позвонить или прийти в стоматологии, ювелирки, автосервисы
- От объявлений на фонарных столбах до Яндекс. Директ, инст. Дарить звёздам и тд.
- интернет-площадки, торгующии 3D-моделями +?
- Не умеете 3D моделировать? Фриланс, знакомы, студенты
- 3Д сканеры

Сила 3D-печати лежит в возможности быстро и недорого создавать уникальные объекты.

Пользуйтесь этим для производства сувениров, предметов искусства, макетов, труднодоступных или очень дорогих запасных частей. Беритесь за то, за что не желает взяться массовое производство

# **Shapeways** Thingiverse Ярмарка Мастеров makexyz

# Что вам дадут знания?

• Новая или дополнительная профессия

- Сменить место работы
- Поменять город
- Увеличить заработок
- Перспектива будущего
- Признание и уважение

![](_page_28_Picture_0.jpeg)

### Самостоятельный

### Плюсы:

- Почти бесплатно
- Отвлечься от основных дел

### Минусы:

- Долго
- Мало свободного времени
- Наверняка не правильно

### Плюсы:

• Сразу нужная и полезная информация

С педагогами

- Опыт без ценен
- Помощь, поддержка, мотивация
- Практика

### Минусы:

• Это не бесплатно

• 4 недели обучения с нуля до профессионального уровня по 3Ds Max и Revit

• Индивидуалþнаā проверка ДЗ преподавателем и разбор оúибок

• Пожизненный доступ к системе обучения

• Готовое портфолио для дальнейшей работы

**3Ds Max и Revit**

Быстрый старт и практика

• Мотивация

• Сертификат о прохождении курса

• Бонус карта (даёт возможность получать скидки от наших партнеровкомпаний)

### Знакомство с миров 3D визуализации. Возможности программы. Интерфейс. Создание объекта.

- Структура курса
- 3D Мах и его возможности
- Введение в интерфейс
- Знакомство с основным набором инструментов
- Базовые модификаторы
- Создание пространства объекта
- Работа с камерой
- Настройка освещения
- Моделирование дополнительных деталей
- Выдача ДЗ

# Первый рендер. Детали.<br>Освещение. Итоговый объект

- Проверка ДЗ. Разбор
- Реализация первого рендера
- Наполнение объекта деталями
- Работа со степенью освещения
- Композиционные особенности
- Расстановка дополнительных камер
- Рендер объекта
- Выдача ДЗ

### Подготовка экстерьерной сцены. Взаимодействие Revit и 3Ds Max.

- Проверка ДЗ. Разбор
- Основы создания рельефа
- Антураж и озеленение
- Материал воды. Бассейн
- Знакомство и создание прокси-моделек
- Импорт из Revit готовую модель
- Изучение видов материала
- Текстуры. Настройки. Масштабирование
- "Голливудский" эффект
- Выдача ДЗ

## Потоковый рендер. Постобработка. **Портфолио**

- Проверка ДЗ. Разбор
- Настройка потокового рендера
- Слои изображения
- Знакомство с Photoshop
- Постобработка. Подготовка портфолио
- +Бонусный курс с HR-специалистом
- +Бонусная лекция по портфолио

• 4 недели обучения 3D печати и 3D принтеру

• Индивидуальная проверка ДЗ преподавателем и разбор оúибок

• Пожизненный доступ к системе обучения

## **3D пеùатþ и 3D принтер**

Готовое портфолио и кейсы для дальнейшей работы

• Быстрый старт и практика

• Мотивация

• Сертификат о прохождении курса

### **Основы 3D печати**

- Технологии ЗD-печати
- Лазерная (SLA, LOM, FDM) (стереолитография, сплавление, ламинирование)
- Струйная (SLS, DMLS) (застывание, склеивание, спекание)
- Материалы для 3D-печати
- Область применения ЗD-печати
- Характеристики ЗD-принтера
- Обзор популярного оборудования для 3D печати: основные отличия и преимущества
- Меры предосторожности при работе с 3D-принтером
- Выдача ДЗ

## **Требования к 3D-модели**

- Проверка ДЗ. Разбор
- Выбор объектов для моделирования
- Прототипирование
- Степень детализации и уровень схематизации
- Изучение слайсера (Cura, Simplify3d, Polygon)
- Управление через wi-fi.
- Преобразование 3D модели в g-code
- Методы снижения расхода материала
- Ошибки в печати принтера
- Проблемы при печати
- Выдача ДЗ

## **Обработка 3D-модели длā пеùати. 3D сканеры**

- Проверка ДЗ. Разбор
- Технология RepRap
- Формирование STL
- Программы для формирования STL
- Выбор масштаба 3D-печати
- Создание и редактирование модели
- Способы улучшения качества печатаемого изделия
- Корректировка настроек для печати
- 3D сканеры
- Выдача ДЗ

## ПЕЧАТЬ МОДЕЛИ

### • Проверка ДЗ. Разбор

### • Подготовка принтера

Выбор пластика, подогрев стола, сопла, включение и выключение принтера, начало и окончание печати, Заправка и выгрузка пластика, смена пластика, Настройка высоты по первому слою, Автокалибровка принтера, Смена сопла

### • Запуск и контроль печати на наличие ошибок и сбоев

Засор головы. Деградация зеркала, наклейки. Засорение экструдера и тракта. Засор кулеров. Скрежет кареток. Растяжка ремня.

### • Возможные проблемы при печати и способы их решения

Деламинация. Перехлест пластика. Бобышки на пластике. Смещение слоёв. Подтекание пластика. Не давит экструдер. Не закручен винт автокалибровки. Не читает SD. Остановка на одном и том же месте. Не печатает выбранный файл.

- Выбор положения модели
- Пробная печать
- Чистовая печать
- Выдача ДЗ

• Открывается доступ к 1-у видео-уроку с подробным описанием ( 8 уроков по 1,5 - 2 часа)

• Выдаётся ДЗ

• Выполняете ДЗ

## **Как проходит обуùение**

• Получили обратную связь от преподавателя с описанием всех ошибок и инструкцией как исправить

• Исправили ошибки/отправили

• Открывается доступ ко 2-у видео-уроку

• Отправляете на проверку в любое время

• И тд.

**Преподавателþ онлайн 24/7**

• Проектировать 3D-модели

• Подготавливать 3D-модели к печати и печатать их на принтере

## Результат:

• Обслуживать оборудование и ремонтировать

Разбираться в программном обеспечении

# HENOO.OOODVE

**TITL** 

# HE 50.000 2X5.

**TITLE** uitz

# HE20,000 2XF

**TITLE TITL** 

# HAXELLE 10,000 PY

## **ЦЕНЫ И ГРАФИК ПОВЫШЕНИЯ**

**3Ds MAX и Revit** 3D печать и 3D принтер

**34 938 руб.** 

**5 500 руб.** (При оплате во времā эфира)

6 500 руб. (При оплате завтра)

8 500 руб. (При оплате до 3 августа )

13 000 руб. (При оплате потом)

34 900 руб.

**6 000 руб**. (При оплате во время эфира)

7 000 руб. (При оплате завтра)

9 000 руб. (При оплате до 3 августа )

13 000 руб. (При оплате потом)

**3Ds Max/3D печать и 3D принтер**

69 800 руб.

**10 000 руб.** (При оплате во время эфира)

12 000 руб. (При оплате завтра)

16 000 руб. (При оплате до 3 августа )

24 000 руб. (При оплате потом)

## При оплате в прямом эфире в бонус:

## Спецификация ЗD принтера

![](_page_46_Picture_9.jpeg)

# КУДА ОПЛАТИТЬ?

### Яндекс кошелек

### https://money.yandex.ru/to/410013184228064

### Или

### Номер 410013184228064

![](_page_47_Picture_5.jpeg)

![](_page_47_Picture_38.jpeg)

Номер 410013184228064

![](_page_47_Picture_8.jpeg)

忆

Можно добавить комментарий

![](_page_47_Picture_10.jpeg)

К оплате 0.00 ₽, с учетом комиссии 0.5 %

![](_page_47_Picture_12.jpeg)

# КУДА ОПЛАТИТЬ?

Карта Сбербанк

Илья Петрович К.

5469 3800 7857 2608

# **ОТВЕТЫ НА ВОПРОСЫ**

# **ФОРС МАЖОР**

## **6 500 руб. Предоплата 1 000 р.** Остальное в течении 5-и дней

## При оплате в прямом эфире в бонус:

## Спецификация ЗD принтера

![](_page_51_Picture_9.jpeg)

# **БОНУСЫ**

### **www.3dhubs.co**

![](_page_52_Figure_2.jpeg)

### **Книга**

https://cloud.mail.ru/public/7xZi/w4JXqTpjp

#### Your go-to service for ordering custom parts online

3D Hubs is the world's largest network of manufacturing Hubs. With services connected in over 140 countries, ChromeSetup.exe Показать все aZRoDLfnY48.jpc EN  $\sim$  (a) all  $\frac{16:56}{26.07,2018}$ 

### онлайн сервис по анализу stl  $\lambda$

### http://www.meshlab.net

http://www.meshmixer.com